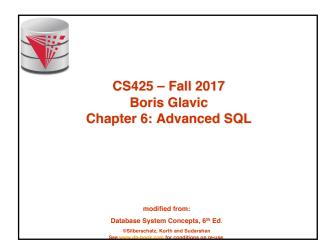

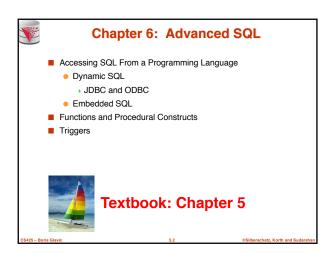

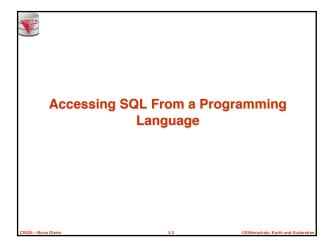

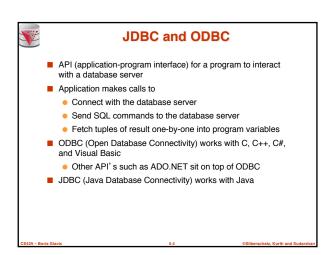

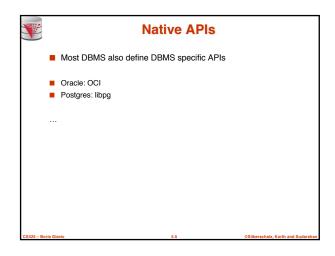

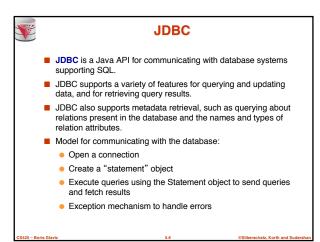

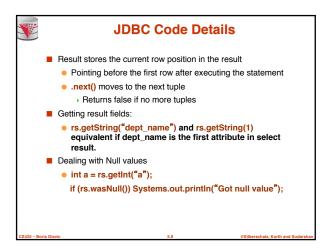

```
Prepared Statement

Prepared Statement

"insert into instructor values(?,?,?,?)");
pStmt.setString(1, "88877");
pStmt.setString(3, "Finance");
pStmt.setString(2, "Perry");
pStmt.setString(1, "88878");
pStmt.executeUpdate();
pStmt.executeUpdate();
pStmt.executeUpdate();

For queries, use pStmt.executeQuery(), which returns a ResultSet

WARNING: always use prepared statements when taking an input from the user and adding it to a query

NEVER create a query by concatenating strings which you get as inputs

"insert into instructor values(' " + ID + " ' , ' " + name + " ' , " + dept name + " ' , " ' balance + " ' )"

What if name is "D' Souza"?
```

```
Metadata Features

ResultSet metadata
E.g., after executing query to get a ResultSet rs:
ResultSetMetaData rsmd = rs.getMetaData();
for(int i = 1; i <= rsmd.getColumnCount(); i++) {
    System.out.println(rsmd.getColumnName(i));
    System.out.println(rsmd.getColumnTypeName(i));
}
How is this useful?
```

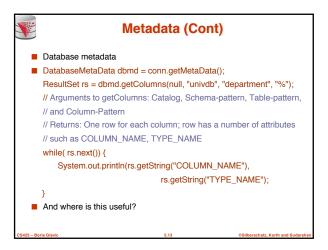

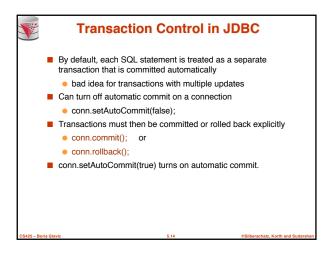

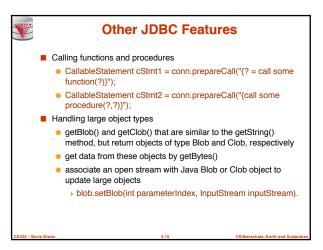

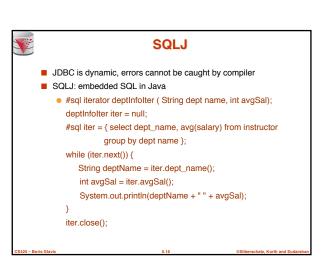

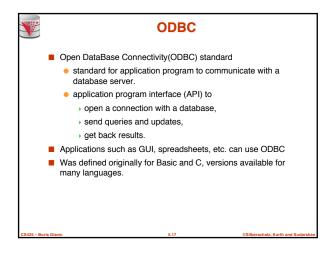

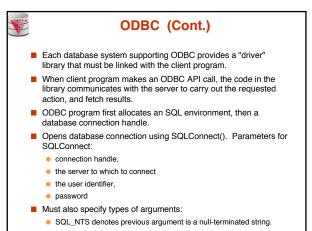

```
■ int ODBC code

■ int ODBCexample()
{

RETCODE error;

HENV env; /* environment */

HDBC conn; /* database connection */

SQLAllocEnv(&env);

SQLAllocConnect(env, &conn);

SQLConnect(conn, "db.yale.edu", SQL_NTS, "avi", SQL_NTS,
    "avipasswd", SQL_NTS);

{ .... Do actual work ... }

SQLDisconnect(conn);

SQLFreeConnect(conn);

SQLFreeConnect(conn);

SQLFreeEnv(env);
}
```

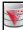

# **ODBC Code (Cont.)**

- Program sends SQL commands to database by using SQLExecDirect
- Result tuples are fetched using SQLFetch()
- SQLBindCol() binds C language variables to attributes of the query result
  - When a tuple is fetched, its attribute values are automatically stored in corresponding C variables.
  - Arguments to SQLBindCol()
    - DDBC stmt variable, attribute position in query result
    - ▶ The type conversion from SQL to C.
    - > The address of the variable.
    - For variable-length types like character arrays.
      - The maximum length of the variable
    - Location to store actual length when a tuple is fetched.
    - Note: A negative value returned for the length field indicates null value.
- Good programming requires checking results of every function call for errors; we have omitted most checks for brevity.

C40E Basis Clavia 600 @Cilharashata Kasth and Cudarah

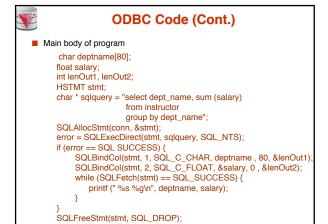

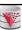

# **ODBC Prepared Statements**

#### ■ Prepared Statement

- SQL statement prepared: compiled at the database
- Can have placeholders: E.g. insert into account values(?,?,?)
- Repeatedly executed with actual values for the placeholders
- To prepare a statement SQLPrepare(stmt, <SQL String>);
- To bind parameters
  - SQLBindParameter(stmt, <parameter#>,
    - ... type information and value omitted for simplicity..)
- To execute the statement
  - retcode = SQLExecute( stmt);
- To avoid SQL injection security risk, do not create SQL strings directly using user input; instead use prepared statements to bind user inputs

S425 – Boris Glavic

©Silb

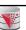

## **More ODBC Features**

- Metadata features
  - finding all the relations in the database and
  - finding the names and types of columns of a query result or a relation in the database.
- By default, each SQL statement is treated as a separate transaction that is committed automatically.
  - Can turn off automatic commit on a connection
    - $\qquad \qquad \textbf{SQLSetConnectOption} (conn, \, \textbf{SQL\_AUTOCOMMIT}, \, \textbf{0}) \}$
  - Transactions must then be committed or rolled back explicitly by
    - > SQLTransact(conn, SQL\_COMMIT) or
    - → SQLTransact(conn, SQL\_ROLLBACK)

CC42E Basia Clause

@Cilharashata Kadh and Cudarahata

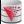

# **ODBC Conformance Levels**

- Conformance levels specify subsets of the functionality defined by the standard.
  - Core
  - Level 1 requires support for metadata querying
  - Level 2 requires ability to send and retrieve arrays of parameter values and more detailed catalog information.
- SQL Call Level Interface (CLI) standard similar to ODBC interface, but with some minor differences.

CS425 – Boris Glavic

.24

@Silberschatz, Korth and Sudarsha

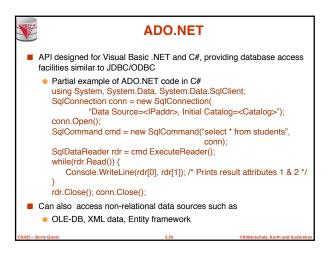

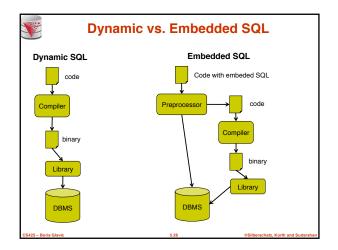

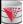

### **Embedded SQL**

- The SQL standard defines embeddings of SQL in a variety of programming languages such as C, Java, and Cobol.
- A language to which SQL queries are embedded is referred to as a host language, and the SQL structures permitted in the host language comprise embedded SQL.
- The basic form of these languages follows that of the System R embedding of SQL into PL/I.
- EXEC SQL statement is used to identify embedded SQL request to the preprocessor

EXEC SQL <embedded SQL statement > END\_EXEC

Note: this varies by language (for example, the Java embedding uses  $\# \, SQL \, \{ \, \dots \, \}; \, )$ 

S425 – Boris Glavio

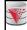

# **Example Query**

- From within a host language, find the ID and name of students who have completed more than the number of credits stored in variable credit\_amount.
- Specify the query in SQL and declare a cursor for it EXEC SQL

declare c cursor for select ID. name

from student
where tot cred > :credit amount

END\_EXEC

CS425 - Boris Glavic

@Silberschatz, Korth

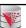

# **Embedded SQL (Cont.)**

- The open statement causes the query to be evaluated EXEC SQL open c END EXEC
- The fetch statement causes the values of one tuple in the query result to be placed on host language variables.

EXEC SQL fetch c into :si, :sn END\_EXEC
Repeated calls to fetch get successive tuples in the query result

- A variable called SQLSTATE in the SQL communication area (SQLCA) gets set to '02000' to indicate no more data is
- The **close** statement causes the database system to delete the temporary relation that holds the result of the query.

EXEC SQL close c END\_EXEC

Note: above details vary with language. For example, the Java embedding defines Java iterators to step through result tuples.

S425 – Boris Glavic

5.29

©Silberschatz, Korth and Sudarshan

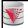

# **Updates Through Cursors**

 Can update tuples fetched by cursor by declaring that the cursor is for update

 $\mathbf{declare}\; c\, \mathbf{cursor}\; \mathbf{for}$ 

select \*
from instructor

where dept\_name = 'Music'

for update

lacktriangle To update tuple at the current location of cursor c

update instructor set salary = salary + 100 where current of c

PAGE Basia Claula

@Silberschatz, Korth and Sudarshar

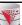

### **Procedural Constructs in SQL**

CS425 - Boris Glavic

\_\_\_

©Silberschatz, Korth and Sudarshar

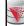

### **Procedural Extensions and Stored Procedures**

- SQL provides a module language
  - Permits definition of procedures in SQL, with if-then-else statements, for and while loops, etc.
- Stored Procedures
  - Can store procedures in the database
  - then execute them using the call statement
  - permit external applications to operate on the database without knowing about internal details
- Object-oriented aspects of these features are covered in Chapter 22 (Object Based Databases) in the textbook

CS425 - Boris Glavic

......

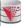

#### Why have procedural extensions?

- Shipping data between a database server and application program (e.g., through network connection) is costly
- Converting data from the database internal format into a format understood by the application programming language is costly
- Example:
  - Use Java to retrieve all users and their friend-relationships from a friends relation representing a world-wide social network with 10,000,000 users
  - Compute the transitive closure
    - All pairs of users connects through a path of friend relationships.
       E.g., (Peter, Magret) if Peter is a friend of Walter who is a friend of Magret
  - Return pairs of users from Chicago say 4000 pairs
  - 1) cannot be expressed (efficiently) as SQL query, 2) result is small
    - -> save by executing this on the DB server

S425 – Boris Glavic

5.33

@Silberschatz, Korth and Sudarshan

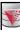

#### **Functions and Procedures**

- SQL:1999 supports functions and procedures
  - Functions/procedures can be written in SQL itself, or in an external programming language.
  - Functions are particularly useful with specialized data types such as images and geometric objects.
    - Example: functions to check if polygons overlap, or to compare images for similarity.
  - Some database systems support table-valued functions, which can return a relation as a result.
- SQL:1999 also supports a rich set of imperative constructs, including
  - Loops, if-then-else, assignment
- Many databases have proprietary procedural extensions to SQL that differ from SQL:1999.

CS425 – Boris Glavi

5.34

©Silberschatz, Korth and Sudarsha

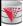

### **SQL Functions**

■ Define a function that, given the name of a department, returns the count of the number of instructors in that department.

create function dept\_count (dept\_name varchar(20))
returns integer

begin

declare d\_count integer;

select count (\*) into d\_count from instructor

where instructor.dept\_name = dept\_name;

return d\_count; end

■ Find the department name and budget of all departments with more that 12 instructors.

select dept\_name, budget
from department
where dept\_count (dept\_name) > 1

CS425 - Boris Glavic

5.35

@Silberschatz, Korth and Sudarshan

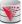

# **Table Functions**

- SQL:2003 added functions that return a relation as a result
- Example: Return all accounts owned by a given customer

 $\textbf{create function} \textit{ instructors\_of (dept\_name \textbf{char}(20)}$ 

returns table ( *ID* varchar(5), name varchar(20).

dept\_name varchar(20), salary numeric(8,2))

return table

(select ID, name, dept\_name, salary

from instructor

where instructor.dept\_name = instructors\_of.dept\_name)

Usage

select \*

from table (instructors\_of ('Music'))

425 – Boris Glavic

E 20

©Silberschatz, Korth and Sudarsh

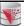

#### **SQL Procedures**

The dept\_count function could instead be written as procedure: create procedure dept\_count\_proc (in dept\_name varchar(20), out d count integer)

begin

select count(\*) into d\_count from instructor

where instructor.dept\_name = dept\_count\_proc.dept\_name

Procedures can be invoked either from an SQL procedure or from embedded SQL, using the call statement.

declare d\_count integer;
call dept\_count\_proc( 'Physics', d\_count);

Procedures and functions can be invoked also from dynamic SQL

 SQL:1999 allows more than one function/procedure of the same name (called name overloading), as long as the number of arguments differ, or at least the types of the arguments differ

CS425 - Boris Glavic

5.07

.....

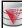

### **Procedural Constructs**

- Warning: most database systems implement their own variant of the standard syntax below
  - read your system manual to see what works on your system
- Compound statement: begin ... end,
  - May contain multiple SQL statements between begin and end.
  - Local variables can be declared within a compound statements
- While and repeat statements :

declare *n* integer default 0; while *n* < 10 do set *n* = *n* + 1

end while

repeat

 $\mathbf{set}\ n=n-1$ 

until n = 0 end repeat

CS425 - Boris Glavic

©Silberschatz, Korth and Sudar

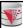

# **Procedural Constructs (Cont.)**

- For loop
  - Permits iteration over all results of a query
  - Example:

declare n integer default 0; for r as select budget from department where dept\_name = 'Music' do set n = n - r.budget end for

425 – Boris Glavi

5.39

Silberschatz, Korth and Suc

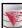

# **Procedural Constructs (cont.)**

- Conditional statements (if-then-else)
  SQL:1999 also supports a case statement similar to C case statement
- Example procedure: registers student after ensuring classroom capacity is not exceeded
  - Returns 0 on success and -1 if capacity is exceeded
  - See book for details
- Signaling of exception conditions, and declaring handlers for exceptions

declare out\_of\_classroom\_seats condition declare exit handler for out\_of\_classroom\_seats begin

... signal out\_of\_classroom\_seats

- The handler here is exit -- causes enclosing begin..end to be exited
- Other actions possible on exception

5.40

@Silberschatz, Korth and Sudarsha

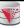

## **External Language Functions/Procedures**

- SQL:1999 permits the use of functions and procedures written in other languages such as C or C++
- Declaring external language procedures and functions

create procedure dept\_count\_proc(in dept\_name varchar(20), out count integer)

language C

external name ' /usr/avi/bin/dept\_count\_proc'

create function dept\_count(dept\_name varchar(20))
returns integer
language C

external name '/usr/avi/bin/dept\_count'

CS425 – Boris Glavio

5.41

@Silberschatz, Korth and Sudarshan

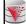

# **External Language Routines (Cont.)**

- Benefits of external language functions/procedures:
  - more efficient for many operations, and more expressive power.
- Drawbacks
  - Code to implement function may need to be loaded into database system and executed in the database system's address space.
    - → risk of accidental corruption of database structures
    - > security risk, allowing users access to unauthorized data
  - There are alternatives, which give good security at the cost of potentially worse performance.
  - Direct execution in the database system's space is used when efficiency is more important than security.

CS425 - Boris Glavic

5.42

@Silberschatz, Korth and Sudarsh

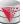

### **Security with External Language Routines**

- To deal with security problems
  - Use sandbox techniques
    - E.g., use a safe language like Java, which cannot be used to access/damage other parts of the database code.
  - Or, run external language functions/procedures in a separate process, with no access to the database process' memory.
    - Parameters and results communicated via inter-process communication
- Both have performance overheads
- Many database systems support both above approaches as well as direct executing in database system address space.

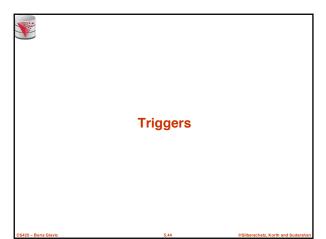

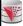

### **Triggers**

- A trigger is a statement that is executed automatically by the system as a side effect of a modification to the
- To design a trigger mechanism, we must:
  - Specify the conditions under which the trigger is to be
  - Specify the actions to be taken when the trigger executes.
- Triggers introduced to SQL standard in SQL:1999, but supported even earlier using non-standard syntax by
  - Syntax illustrated here may not work exactly on your database system; check the system manuals

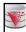

# **Trigger Example**

- E.g. time\_slot\_id is not a primary key of timeslot, so we cannot create a foreign key constraint from section to timeslot.
- Alternative: use triggers on section and timeslot to enforce integrity constraints

create trigger timeslot\_check1 after insert on section referencing new row as nrow for each row

when (nrow.time\_slot\_id not in (

select time\_slot\_id

from time\_slot)) /\* time\_slot\_id not present in time\_slot \*/

begin rollback

end:

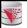

# **Trigger Example Cont.**

create trigger timeslot\_check2 after delete on timeslot referencing old row as orow for each row

when (orow.time\_slot\_id not in (

select time\_slot\_id
from time\_slot)

\* last tuple for time slot id deleted from time slot \*/

and orow.time\_slot\_id in (

from section)) /\* and time\_slot\_id still referenced from section\*/

begin

rollback

end:

# **Triggering Events and Actions in SQL**

- Triggering event can be insert, delete or update
- Triggers on update can be restricted to specific attributes
  - E.g., after update of takes on grade
- Values of attributes before and after an update can be
  - referencing old row as : for deletes and updates
  - referencing new row as : for inserts and updates
- Triggers can be activated before an event, which can serve as extra constraints. E.g. convert blank grades to null.

create trigger setnull\_trigger before update of takes referencing new row as nrow for each row when (nrow.grade = '') begin atomic

set nrow.grade = null; end:

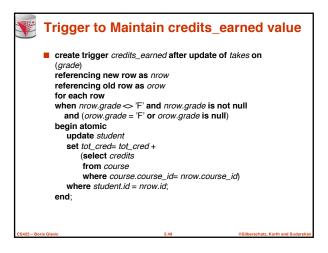

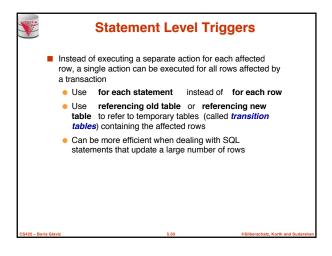

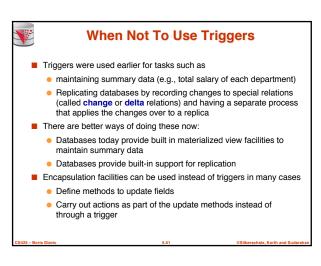

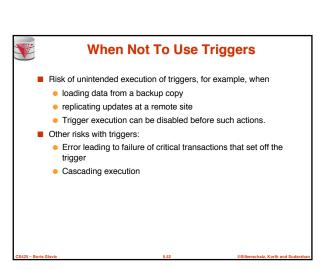

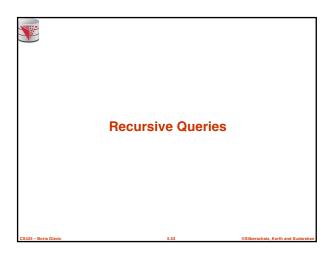

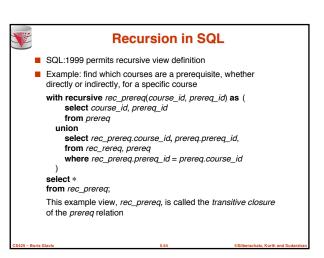

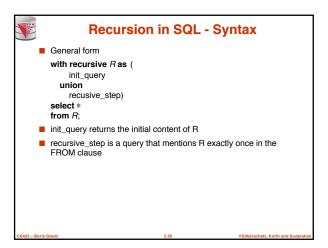

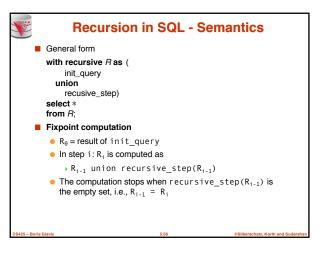

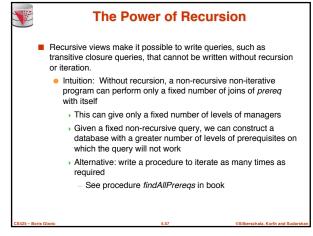

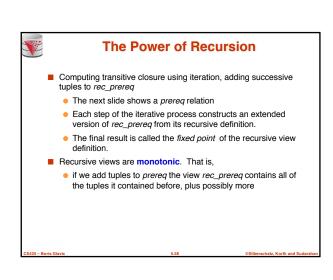

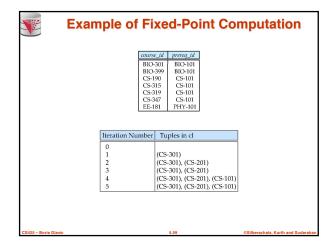

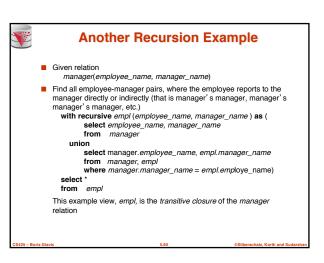

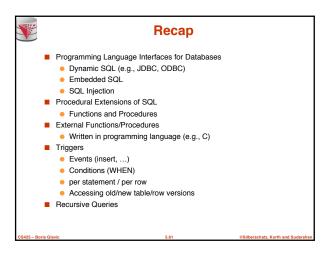

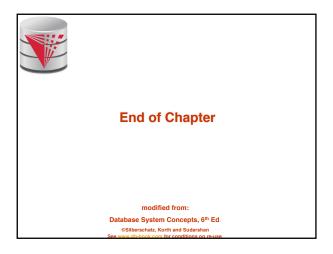

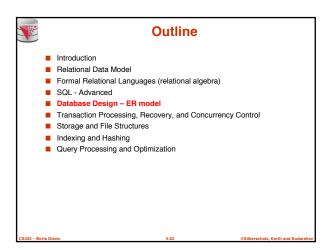